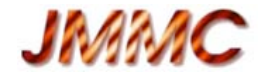

# **Introduction à LITpro**

Composition actuelle du groupe:

 I. Tallon-Bosc, M. Tallon, G. Mella, S. Lafrasse, G. Duvert, O. Chesneau, A. Domiciano, D. Mourard, R. Petrov, M. Vannier

 *CRAL, Lyon — LAOG, Grenoble — Fizeau, Nice/Grasse* 

*JMMC-PRE-2300-0009* 

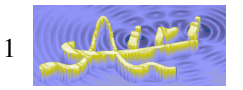

<sup>1</sup> M. Tallon et al. Rencontres JMMC 2009 — Grenoble — 2-3 avril 2009

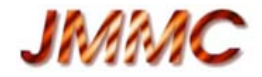

# **Organisation de la session**

- Introduction à LITpro (Michel Tallon)
- Ajustement de modèle côté technique (Guillaume Mella)
- Démonstration (Martin Vannier, Armando Domiciano)
- Perspectives de LITpro (Michel Tallon)

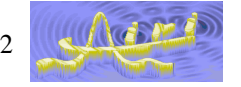

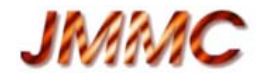

# **LITpro ?**

- Logiciel d'ajustement de modèle paramétrique pour l'interférométrie
	- LITpro: *Lyon Interferometric Tool prototype*
	- Deux parties (en couches):
		- Logiciel "ligne de commande" (yorick) développé au CRAL (Lyon)
		- Interface graphique développée au LAOG (Grenoble)
	- Tests et documentation par le groupe JMMC
- Objectif: "exploiter le potentiel scientifique des interféromètres existants"

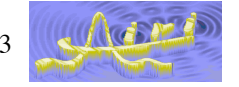

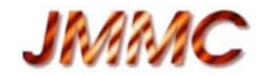

# **Principe de l'ajustement de modèle**

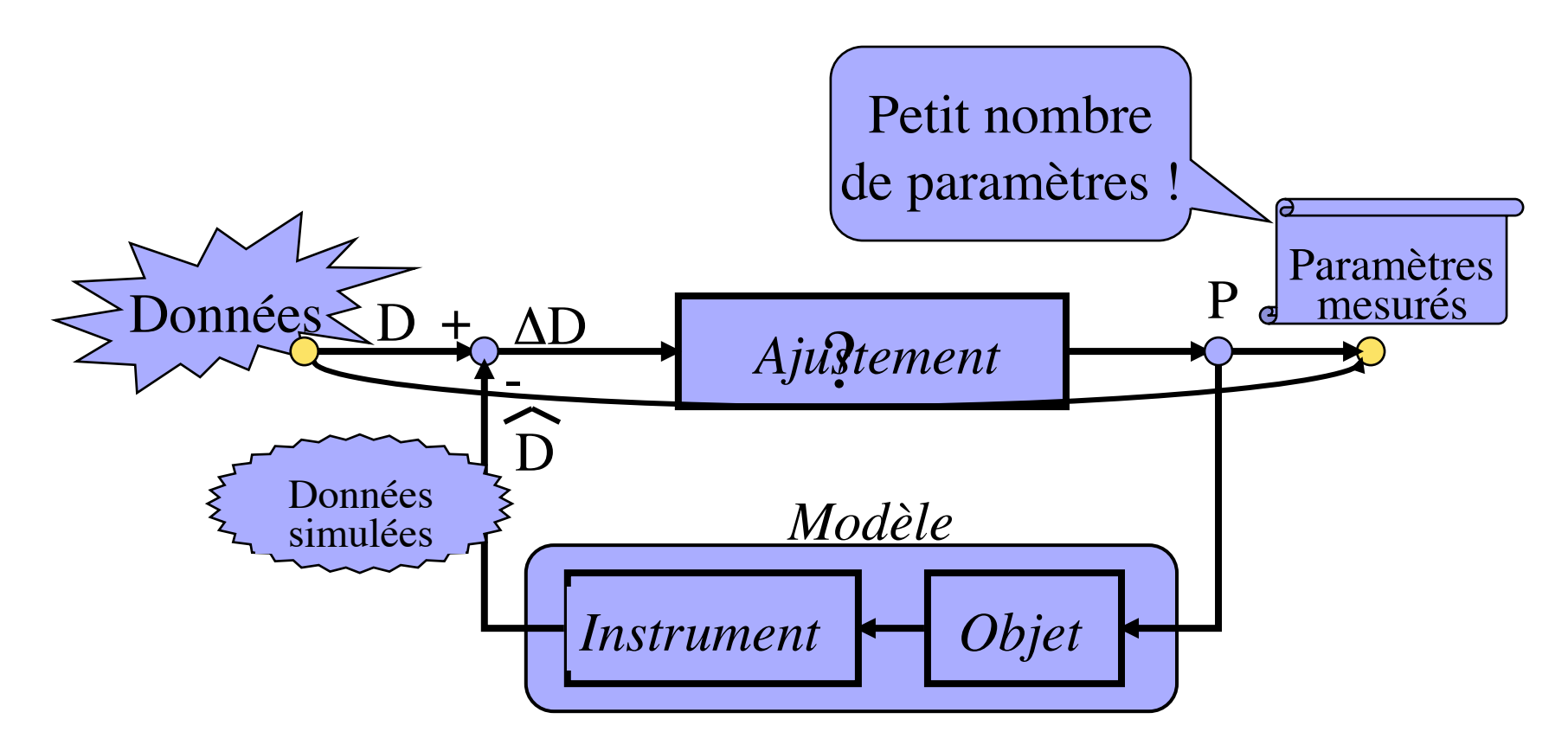

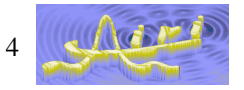

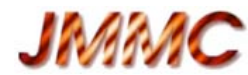

# **Ajustement de modèle / reconstruction d'image**

- Ajustement de modèle
	- $-$  Si trop peu de couverture du plan  $(u,v)$ 
		- mais forte régularisation possible en reconstruction d'images
	- Si données multi-dimensionnelles (+longueur d'onde, +temps)
		- mais cela va venir
	- Pour faire des mesures, ajustements de modèles sur les images ? ;-)
	- Ajustement plus difficile que reconstruction d'image !
		- choix du modèle
		- dégénérescences
- Complémentarité
	- Reconstruction d'image identifie le bon modèle de l'objet
	- Mesures quantitatives par ajustement de modèle (barres d'erreur)
	- $-$  (Yoga = LITpro + Mira)

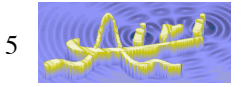

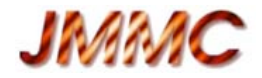

# **Besoins principaux pour LITpro**

- Accessible aux "débutants" + flexible pour les "experts"
	- Besoins opposés:
		- Débutants : simplicité ("marche pied")
		- Experts : problèmes nouveaux, travaux spécifiques, R&D
	- Echanges nécessaires
		- débutants —(besoins)—› experts
		- débutants ‹—(formation)— experts
	- Les progrès doivent bénéficier à tous (partage des expériences)
- L'utilisateur se focalise sur le modèle de l'objet
	- Implantation facile de nouveaux modèles d'objet
	- Seule nécessité : transformée de Fourier de l'intensité spécifique de l'objet sur des coordonnées *(u, v, wavelength, time)*

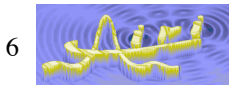

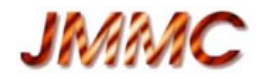

#### **Besoins principaux => architecture**

- Accessible aux "débutants" + flexible pour les "experts"
	- flexible => langage de haut niveau (Yorick)
		- modifications et ajouts faciles, immédiatement disponibles
		- "couche expert", R&D
	- accessible => interface graphique (GUI)
		- nouvelles possibilités exposées après validation dans la "couche expert".
- L'utilisateur se focalise sur le modèle de l'objet
	- LITpro : à partir de la transformée de Fourier de l'objet,
		- Simule les données (interférométrie, spectro, photométrie, …)
		- Calcule les dérivées des modèles
		- Calcule les images
	- LITpro fournit aussi :
		- Constructeur de modèles (GUI, fichier de configuration)
		- "Moteur" d'ajustement
		- Diagnostic sur l'ajustement  $(\chi^2)$ , barres d'erreurs, corrélations, etc.)
		- Outils d'analyse (graphes, explorateurs du  $\chi^2$ )

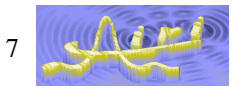

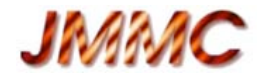

# **Types de données**

#### • OIFITS

- Visibilités carrées (VIS2)
- Visibilités complexes (VISAMP, VISPHI)
- Bispectre (T3AMP, T3PHI)
- Autres
	- Spectres (mode franges dispersées)
	- Photométrie (exemple plus tard)

– …

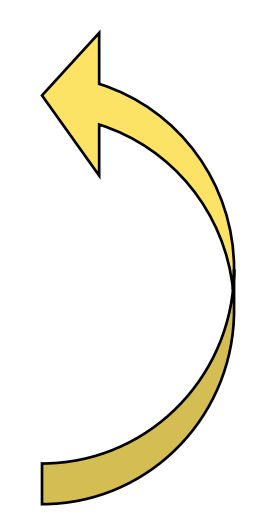

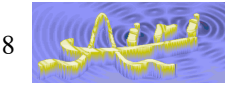

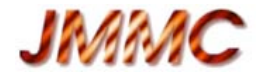

#### **Ajustement et algorithme de descente**

• Hypothèses: bruits gaussiens et mesures décorrélées (OIFITS) :

$$
\chi^2(\boldsymbol{p}) = \sum_{i=1}^{N_d} \left(\frac{r_i(\boldsymbol{p})}{\sigma_i}\right)^2
$$

$$
r_i(\boldsymbol{p})=d_i-m_i(\boldsymbol{p})
$$

- Algorithme Levenberg-Marquardt modifié
	- Combiné avec région de confiance (Trust Region method)
		- Problèmes non-linéaires, non-convexes (dégénérescences)
	- Bornes sur les paramètres
	- Dérivées partielles du  $\chi^2$  par différences finies
- Si l'énergie totale dégénérée (pas contrainte par les données)

$$
\chi^{2'}(\boldsymbol{p}) = \chi^{2}(\boldsymbol{p}) + N_d \left( \frac{\sum_j \Delta \lambda_j m_j(0)}{\sum_j \Delta \lambda_j} - 1 \right)^2
$$

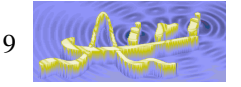

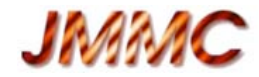

# **Configurer l'ajustement : principe**

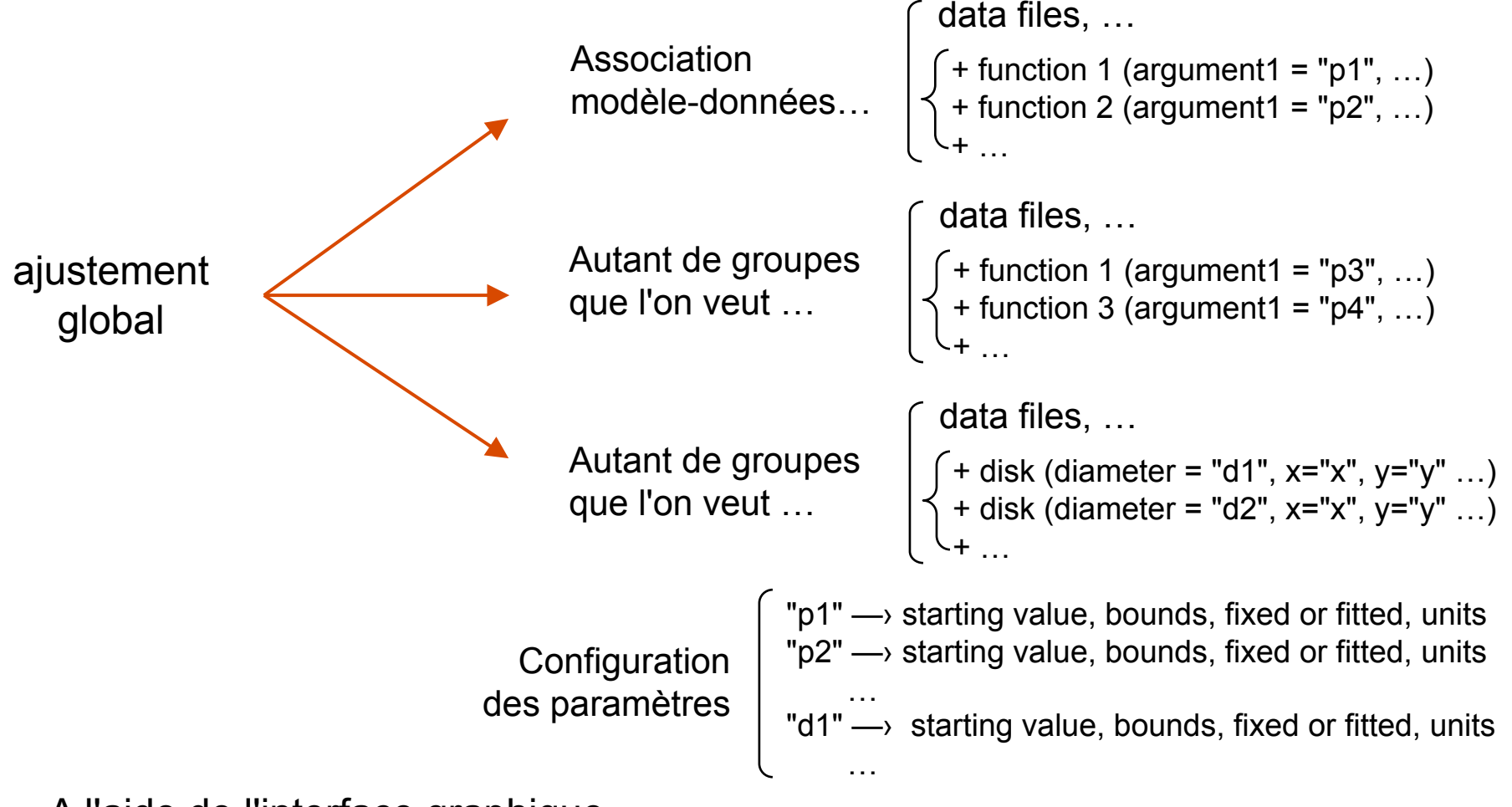

• A l'aide de l'interface graphique ou d'un fichier (éditeur de fichier)

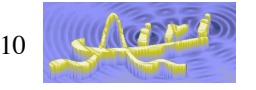

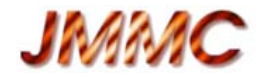

### **Suite…**

- Ajustement de modèle côté technique (Guillaume Mella)
- Démonstration (Martin Vannier, Armando Domiciano)
- Perspectives de LITpro (Michel Tallon)

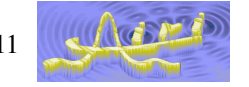